باسمه تعالى

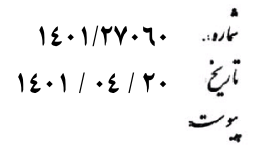

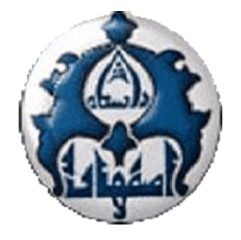

معاونین محترم پژوهش و فناوری دانشگاهها و پژوهشگاههای کشور

### **موضوع: قراخوان پذیرش پسا دکترای سال ۱۴۰۱ در دانشگاه اصفهان**

با سلام و احترام؛

به استحضار میرساند دانشگاه اصفهان از میان دانشآموختگان مقطع دکترا داخل یا خارج از کشور که علاقهمند به گذراندن **دورههای پسادکترا در زمینههای فنی مهندسی، علوم پایه و علوم انسانی** برای سال تحصیلی ۱۴۰۱–۱۴۰۲ باشند، پژوهشگر پسادکترا میپذیرد؛ لذا خواهشمند است نسبت به اطلاعرسانی به متقاضیان اقدام مقتضی صورت پذیرد. پوستر و اطلاعیه فراخوان به پیوست ارسال شده است. این اطلاعات در سایت معاونت پژوهش و فناوري دانشگاه اصفهان (research.ui.ac.ir) و دفتر امور پژوهشي دانشگاه اصفهان (rao.ui.ac.ir) نيز قابل مشاهده است.

با سپاس

**کادی امیری** معاون پژوهش و فَنَاوَرَی دانشگاه ک

# فراخوان يذيرش يژوهشگر يسادكترا دانشگاه اصفهان 1401

دانشگاه اصفهان از میان دانش آموختگان مقطع دکترا داخل یا خارج از کشور که علاقه مند به گذراندن دورههای پسا دکترا در زمینه های مندرج در انتهای این اطلاعیه برای سال تحصیلی ۱۴۰۲–۱۴۰۱ باشند، پژوهشگر پسا دکترا می پذیرد. از علاقهمندان تقاضا می شود نسبت به ارسال مدارک از طریق وبگاه دانشگاه اصفهان، معاونت پژوهش و فناوري، مديريت امور پژوهشي (آدرس ذيل) اقدام نمايند:

https://ui.ac.ir/page-mainresearch/fa/59/AdvEForm/Itm805-23974

آخرین مهلت ارسال مدارک ۱۲/۵/۱۲+۱ مے باشد.

### توجه:

۱–مطابق بند ۴–۱–۵ **شیوه نامه پسادکترا دانشگاه اصفهان** که در قسمت بالای فرم ثبت نام درج شده، داشتن شرایط ذیل برای متقاضیان الزامی است:

۴–۱–۵– دارا بودن فاصله زمانی معمول کمتر از دو سال بین فراغت از تحصیل در مقطع دکترا و شروع دوره پسادکترا **تبصره ۱** : درخواست متقاضیانی که از زمان اخذ مدرک دکترا آنها بیش از دو سال گذشته باشد در صورتی که دارای سوابق علمی برجسته و فاخر باشند در کارگروه قابل بررسی است. <mark>تبصره ۲</mark>: دورمی پسادکترا تمام وقت است و پژوهشگر نمی تواند همزمان در نهاد یا سازمان دیگری (اعم از دولتی یا خصوصی) مشغول خدمت باشد.

۲–دوره پسا دکترا از مهرماه ۱۴۰۱ لغایت پایان شهرپورماه ۱۴۰۲ است.

مديريت امور پژوهشي دانشگاه اصفهان

تیرماه ۱۴۰۱

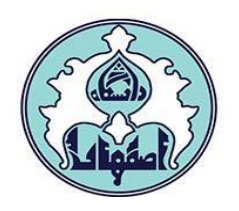

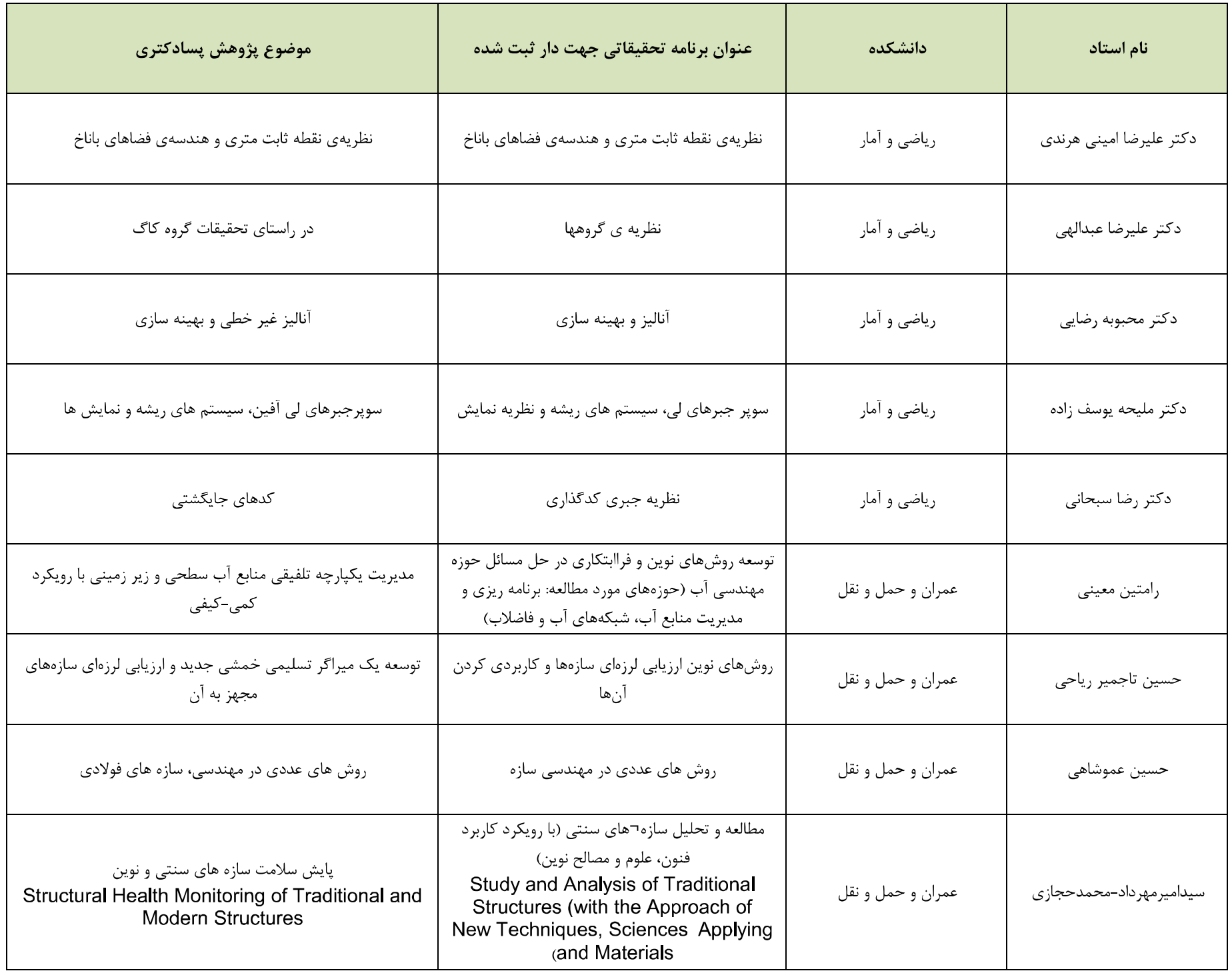

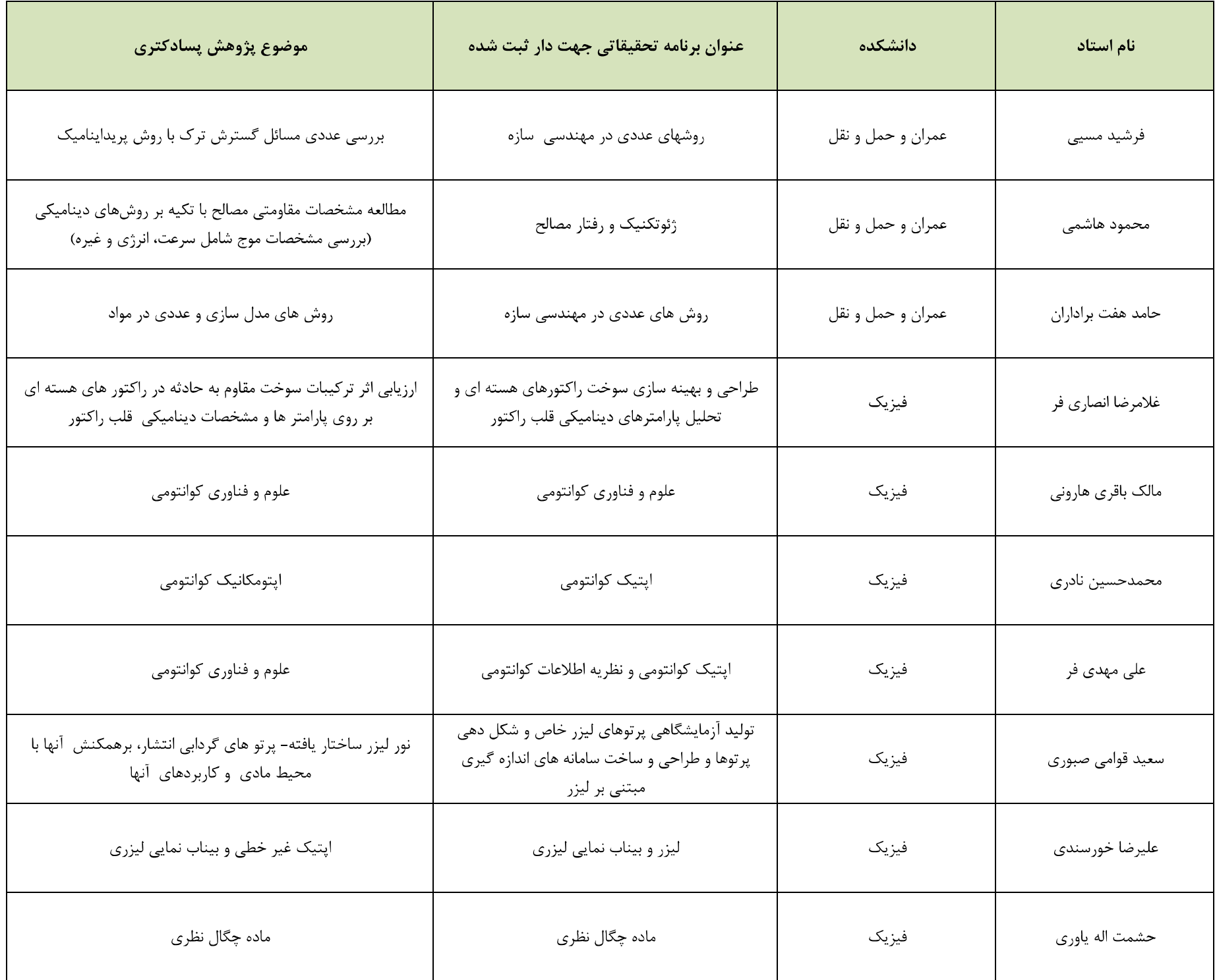

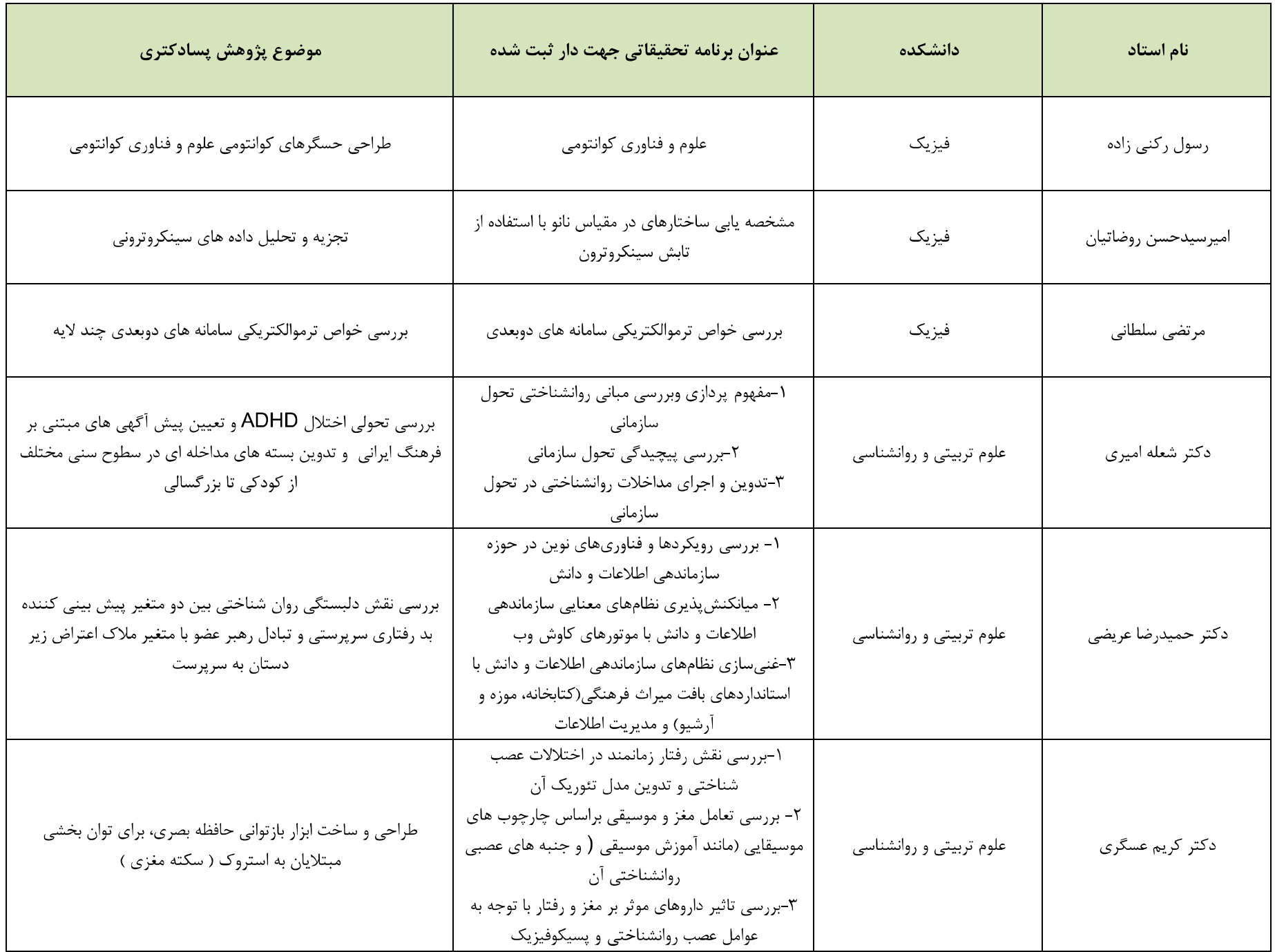

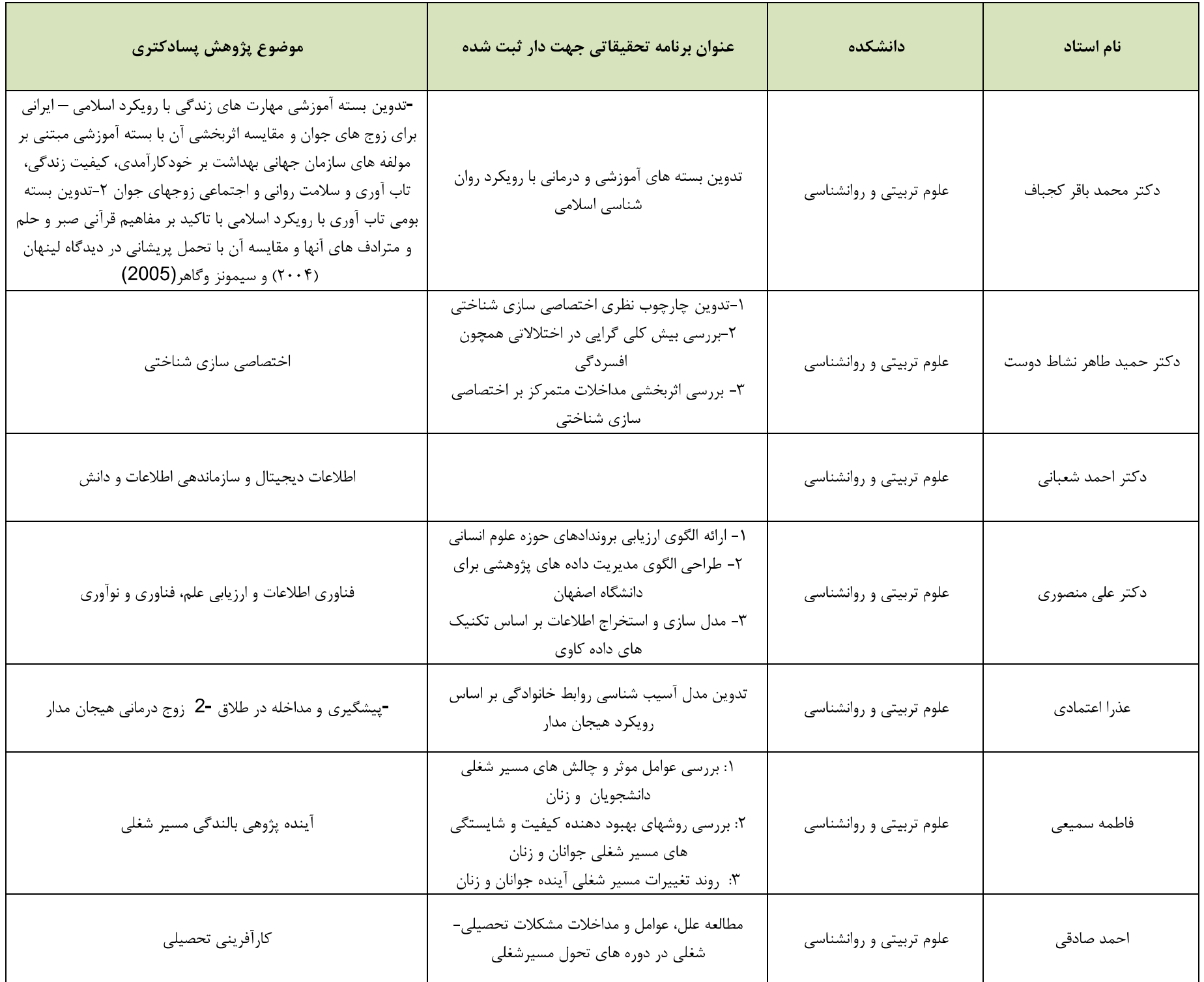

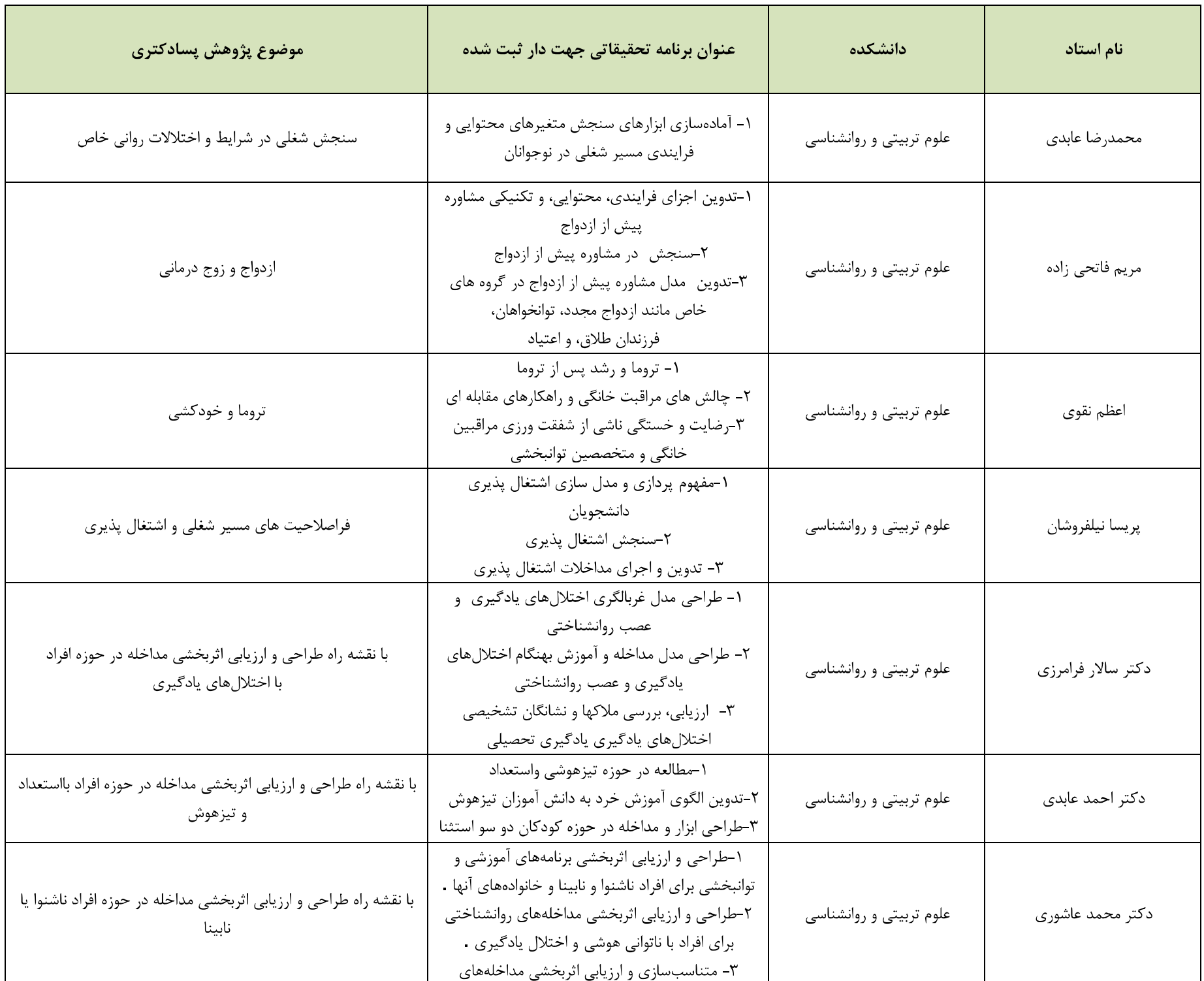

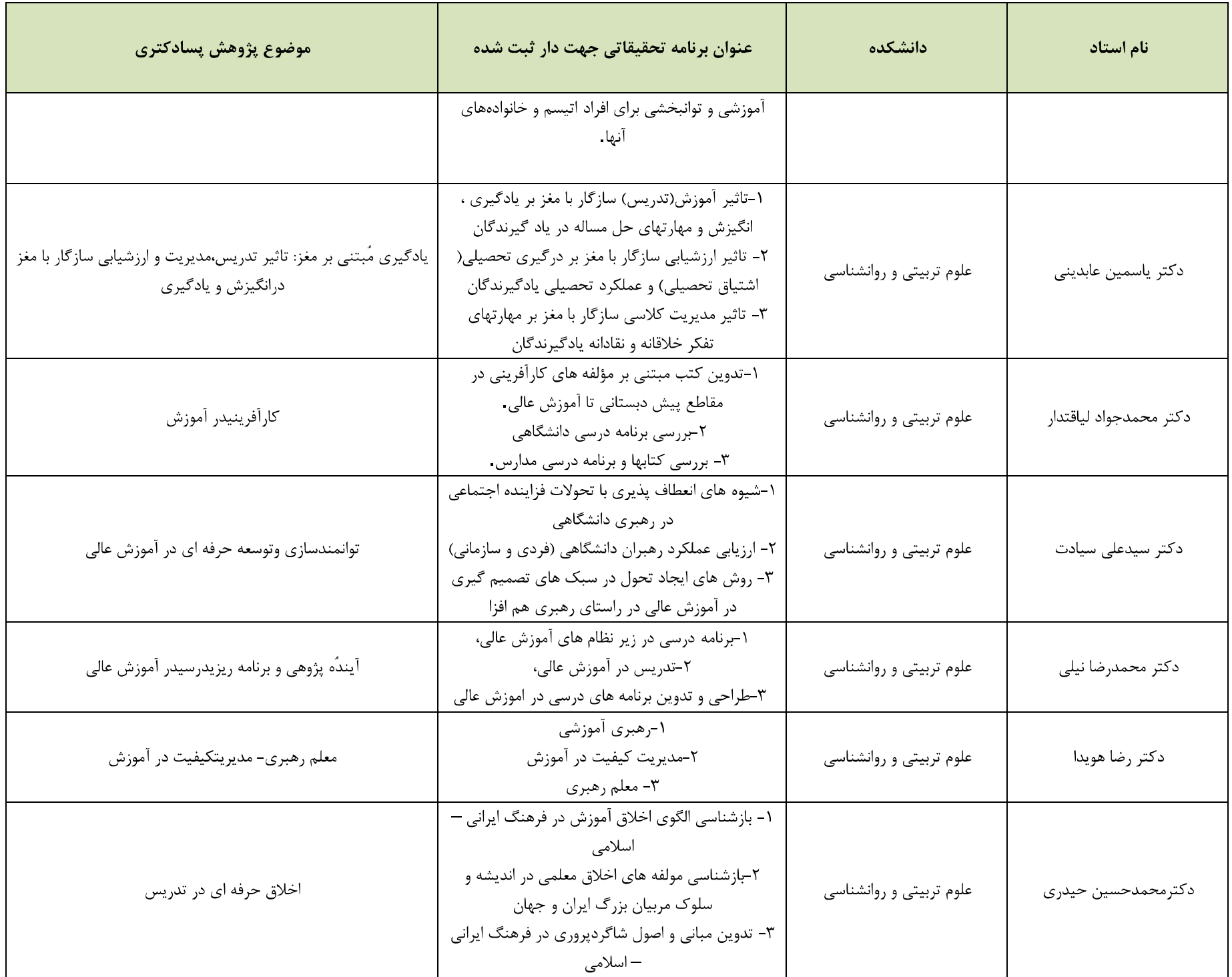

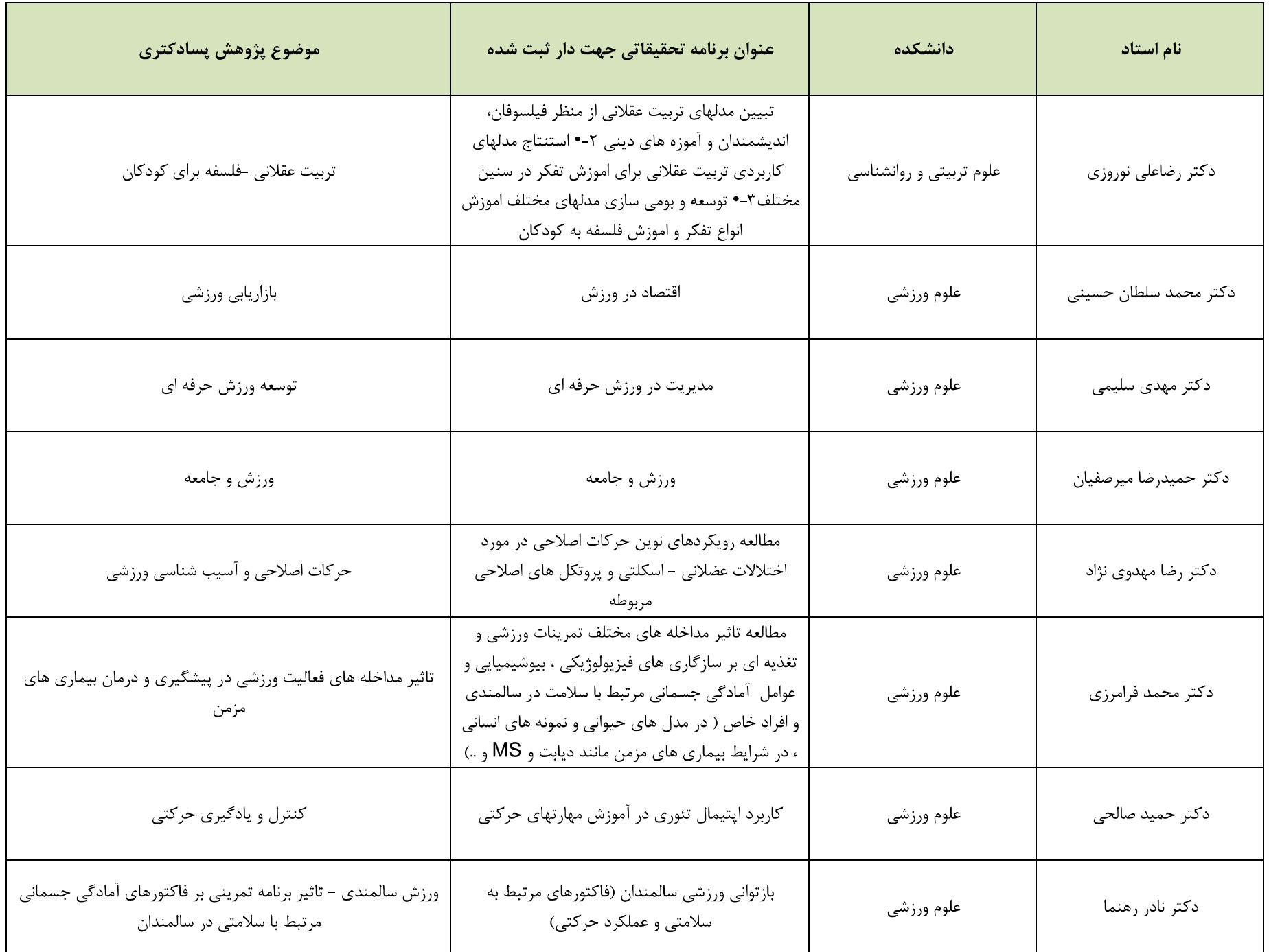

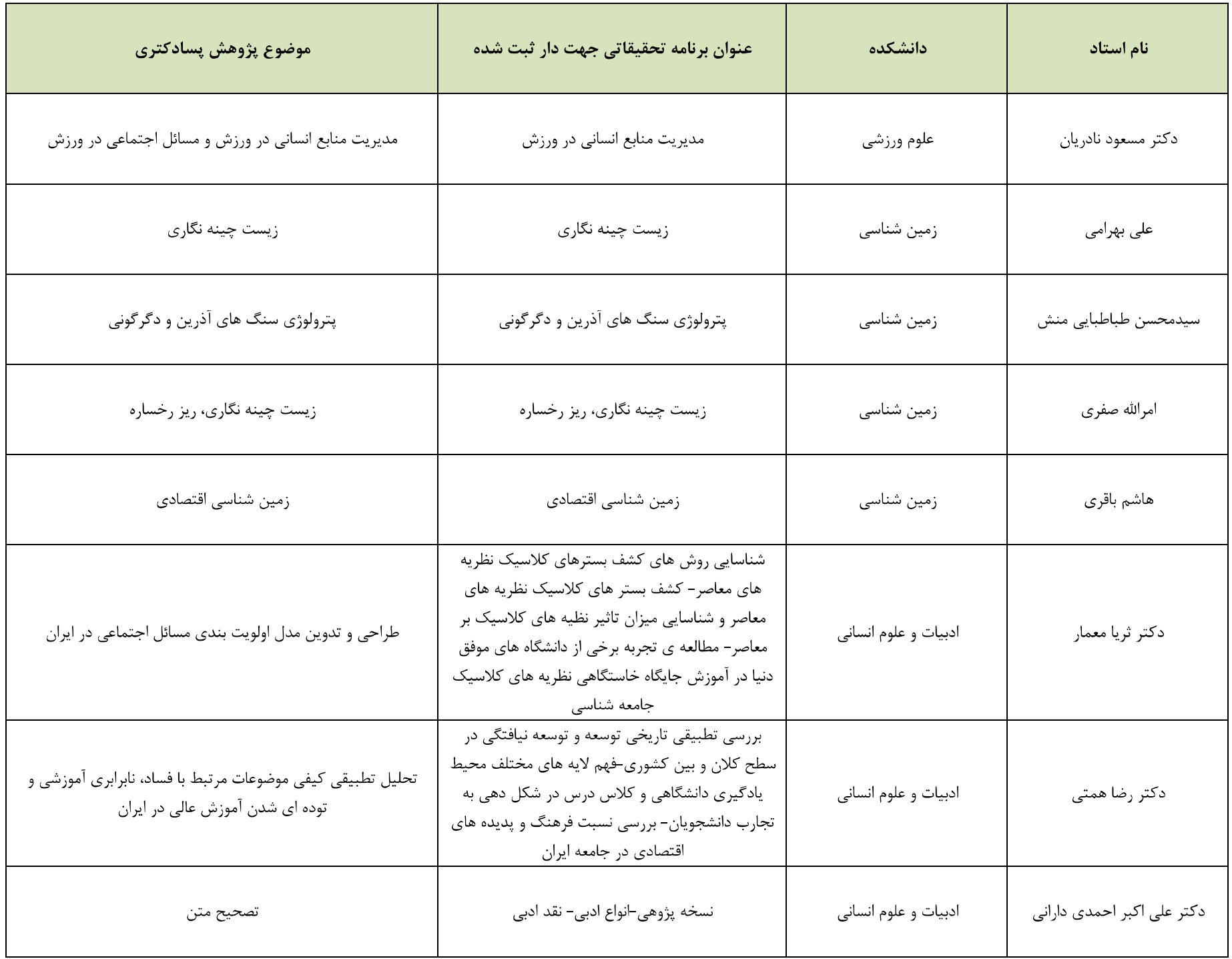

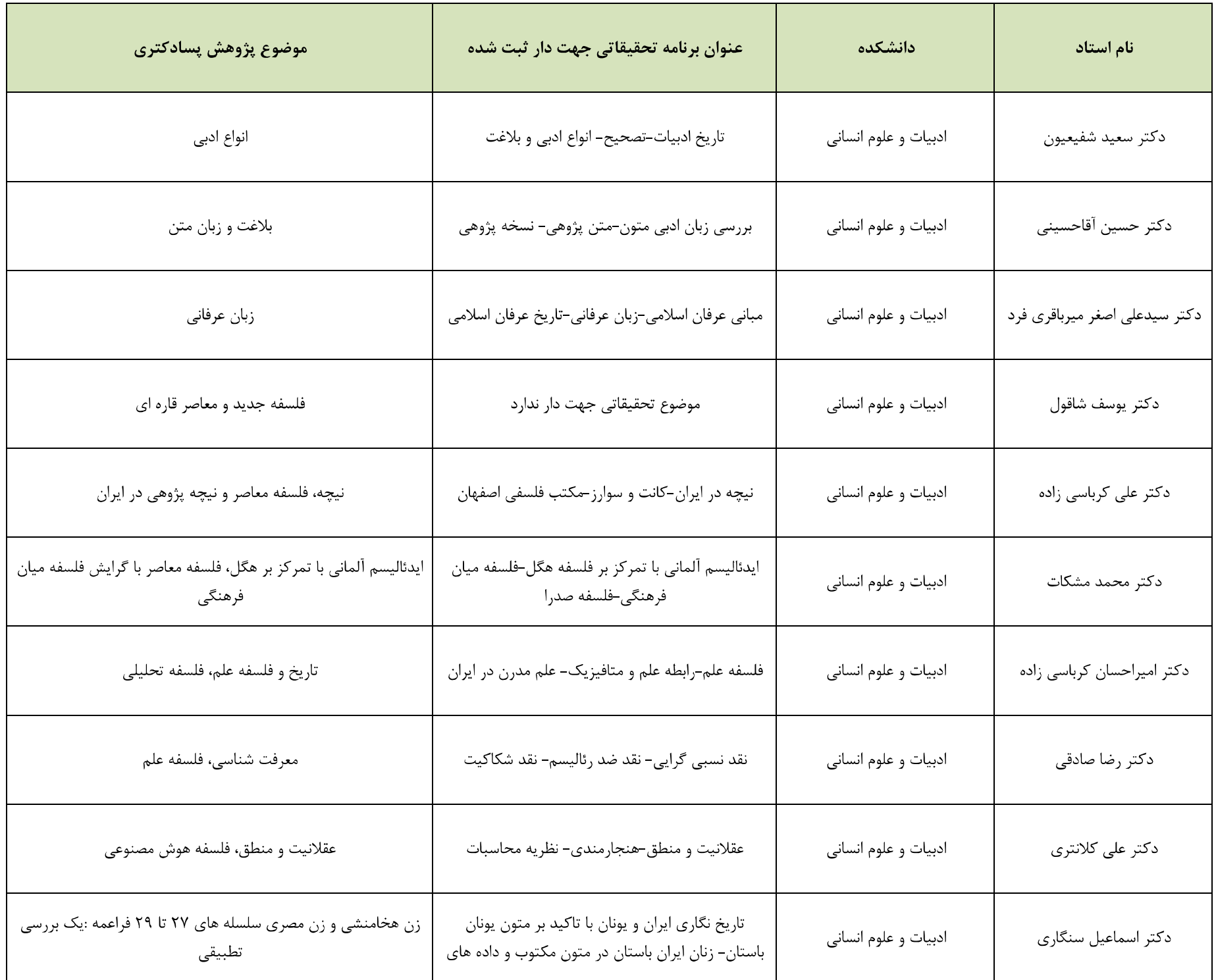

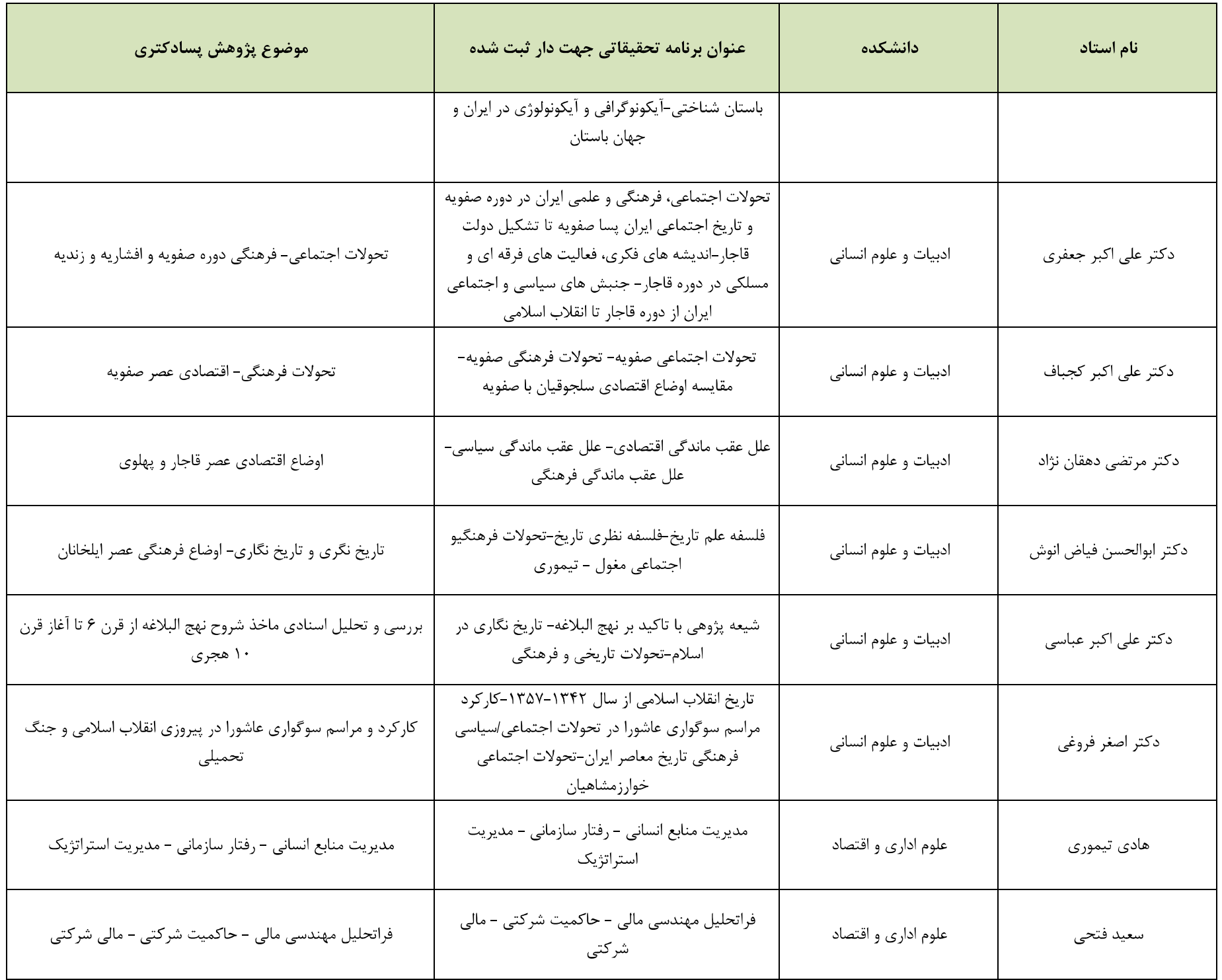

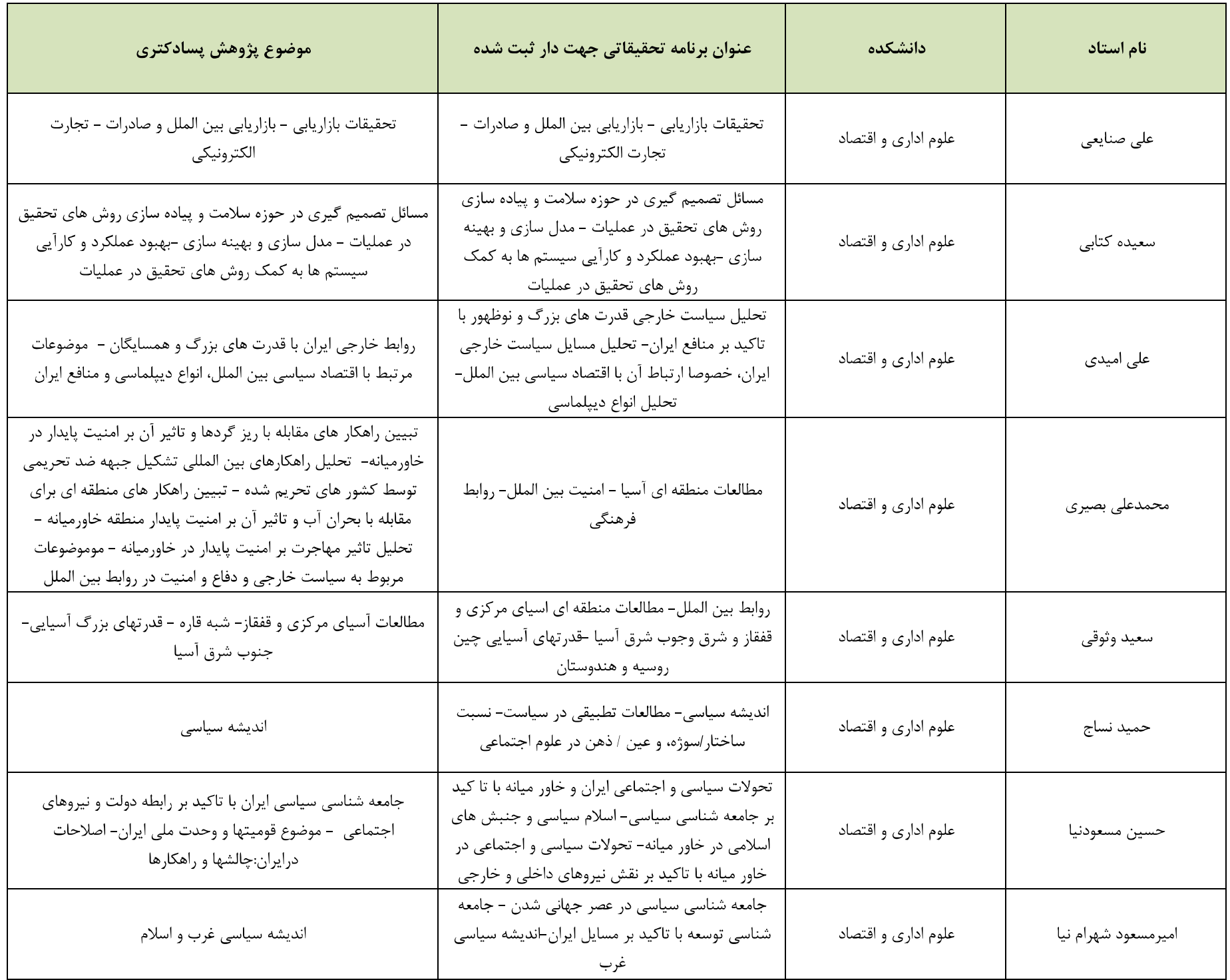

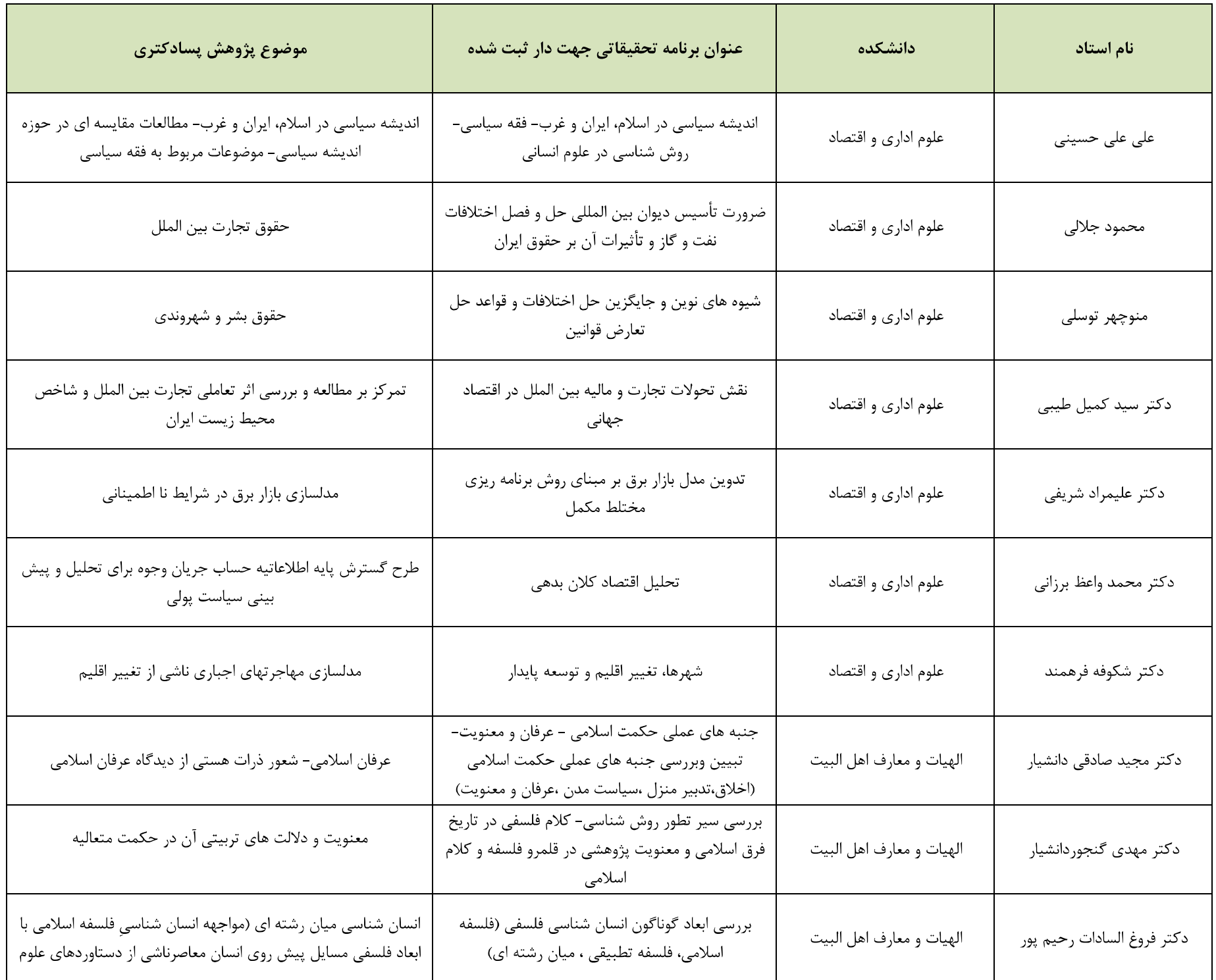

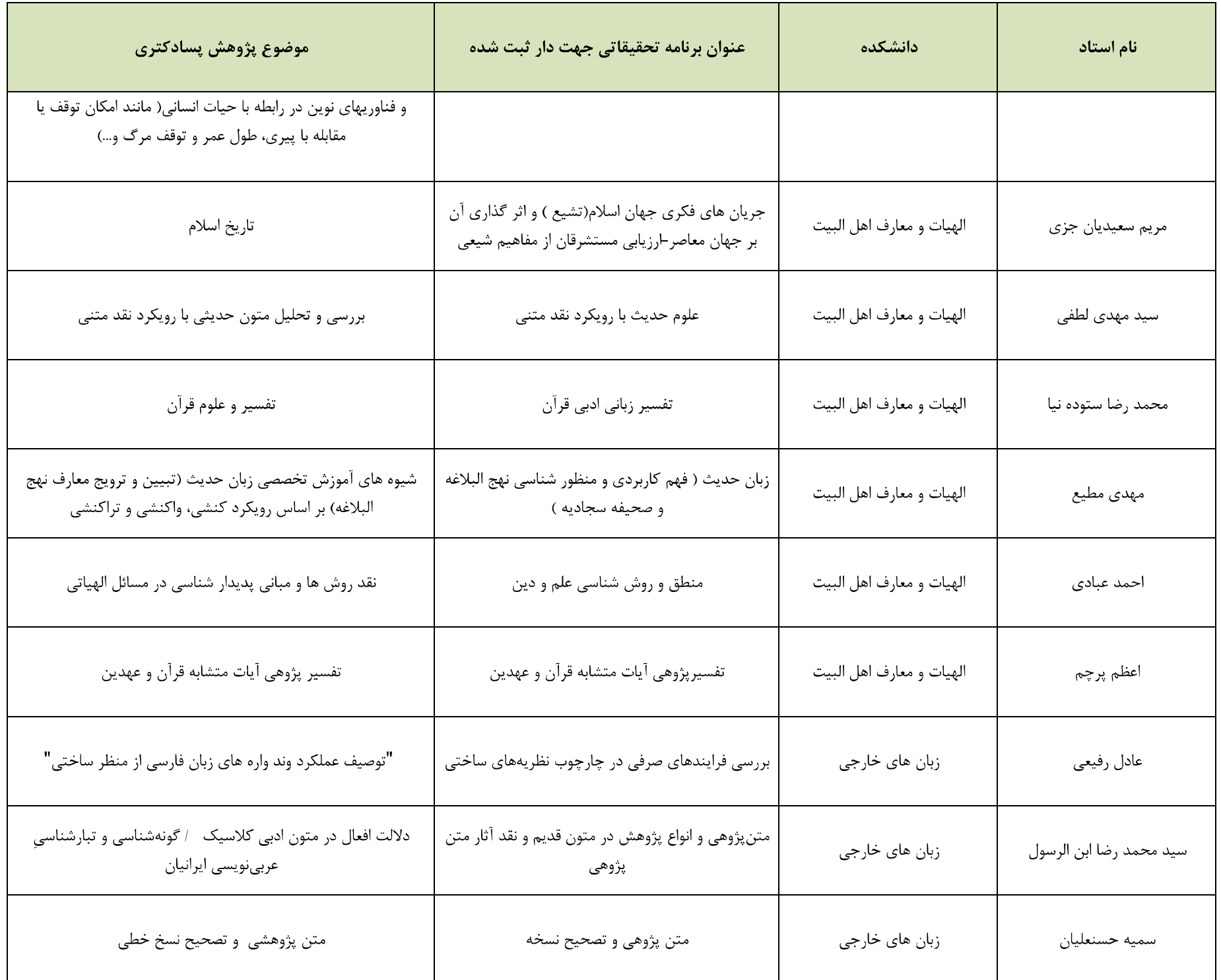

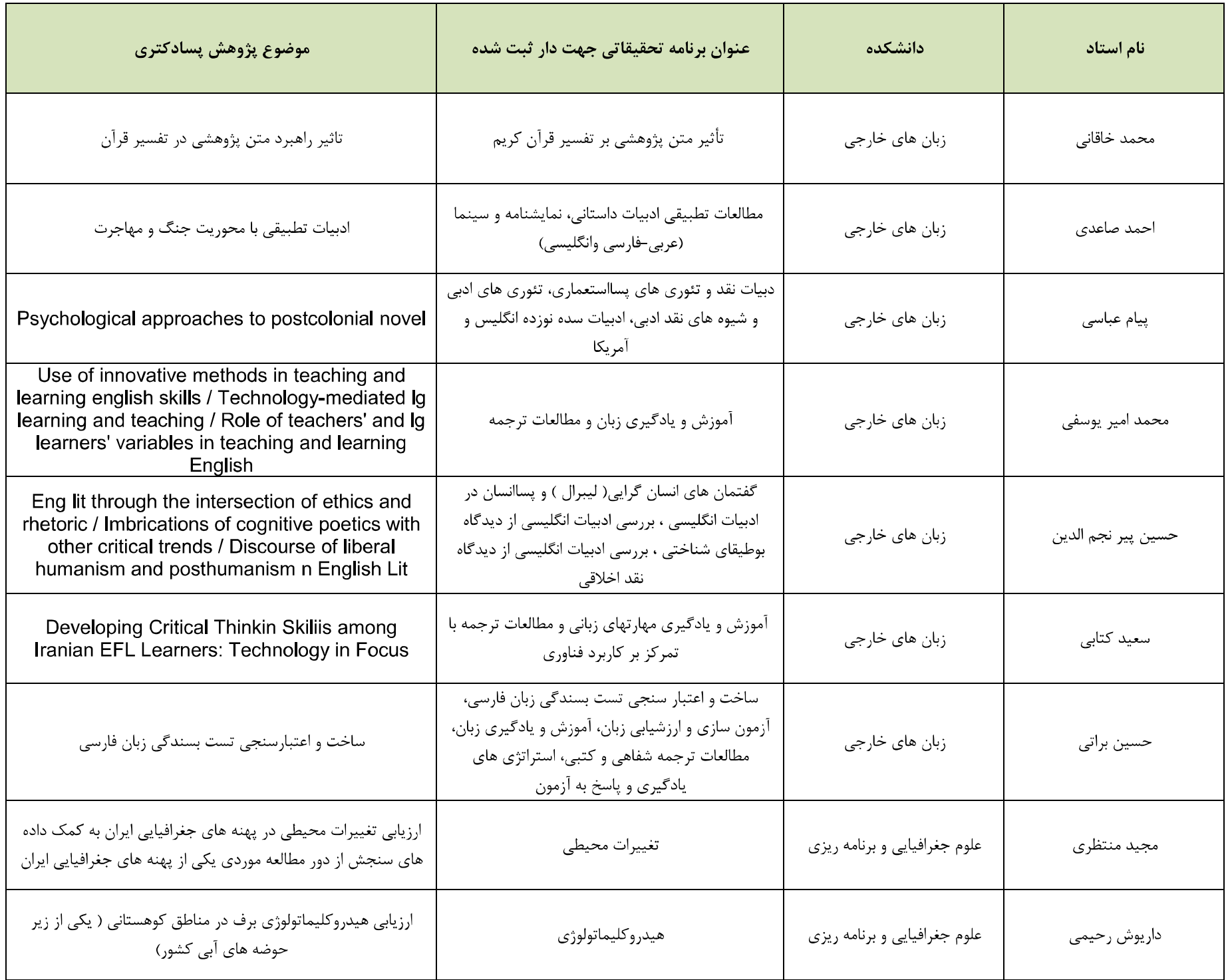

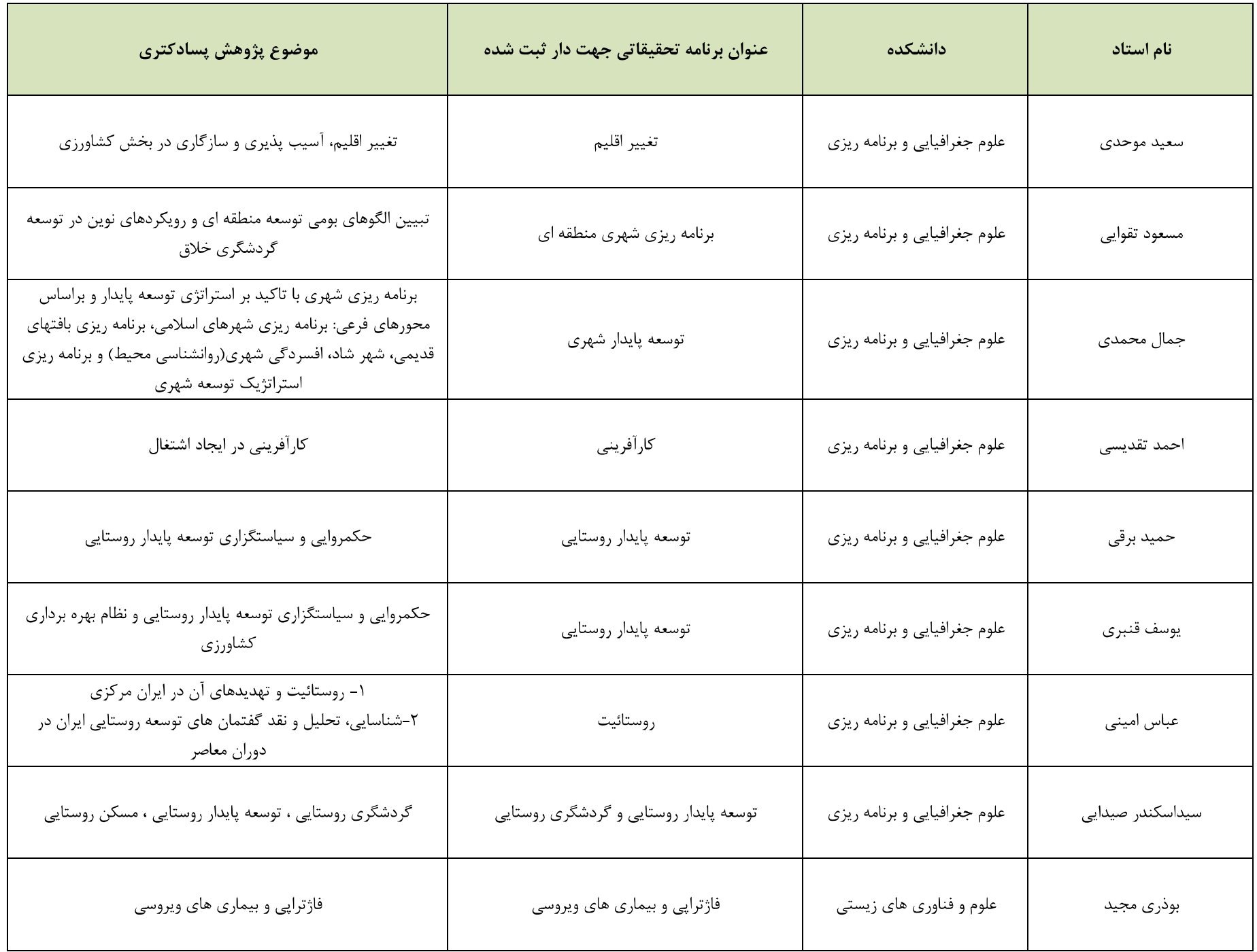

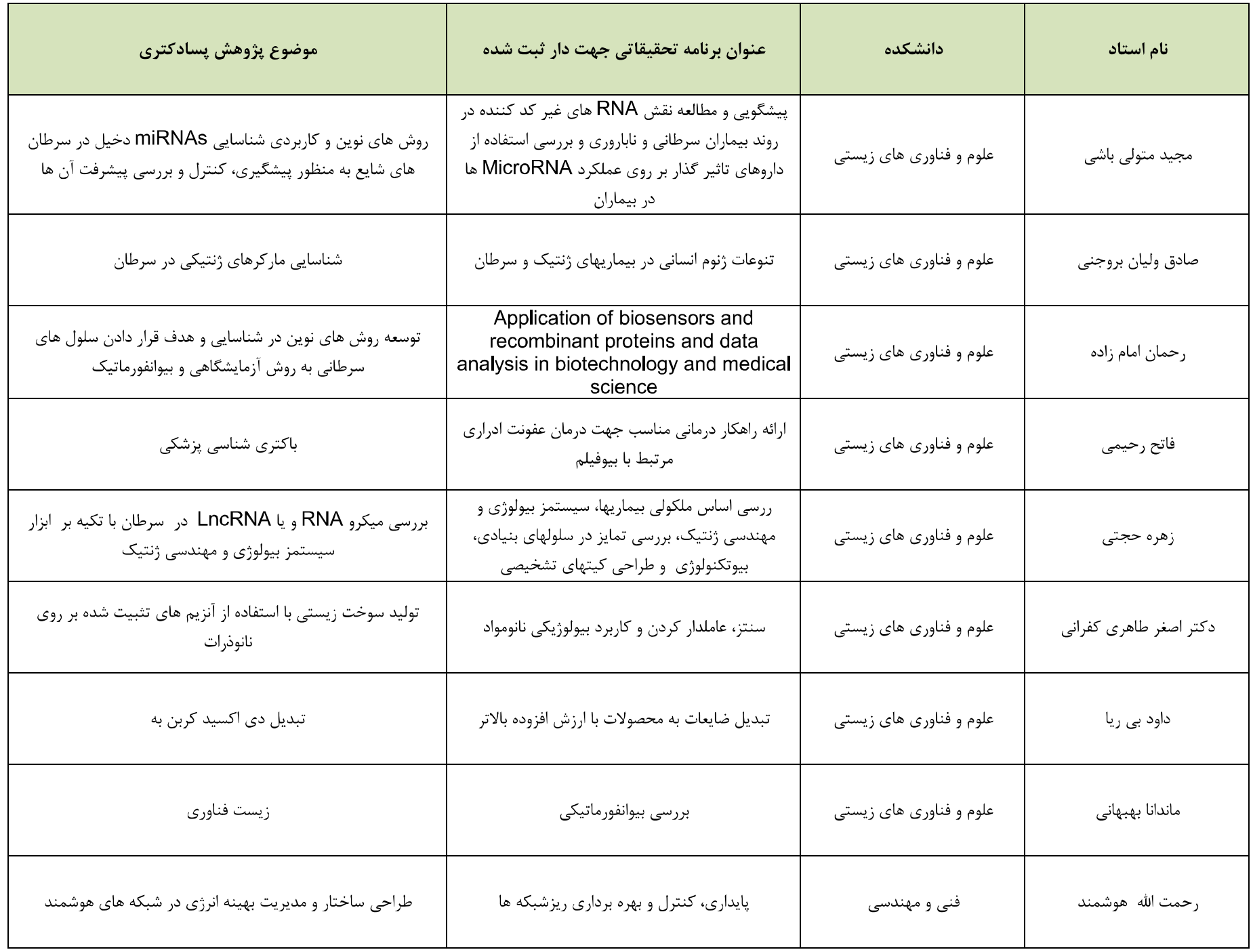

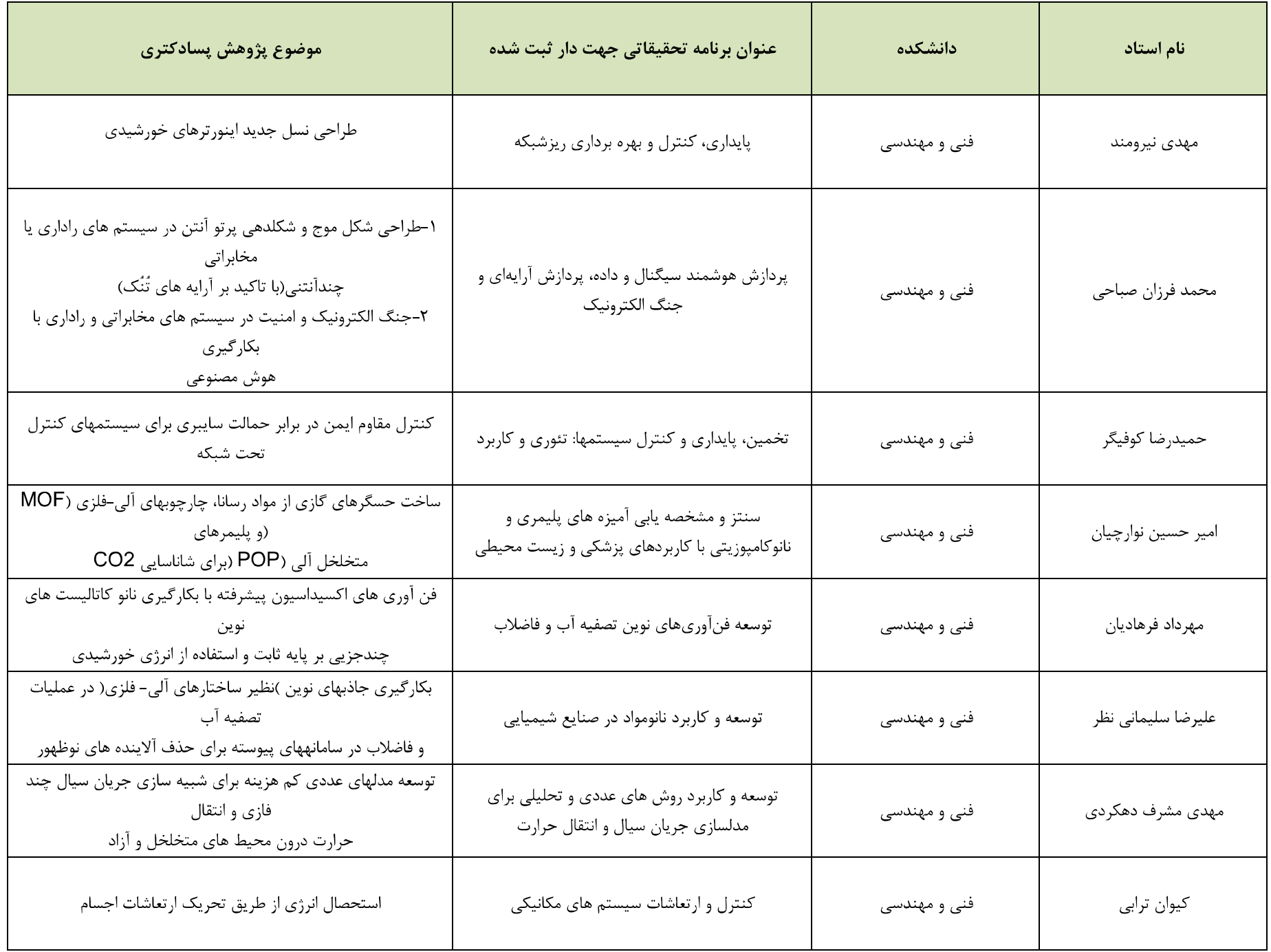

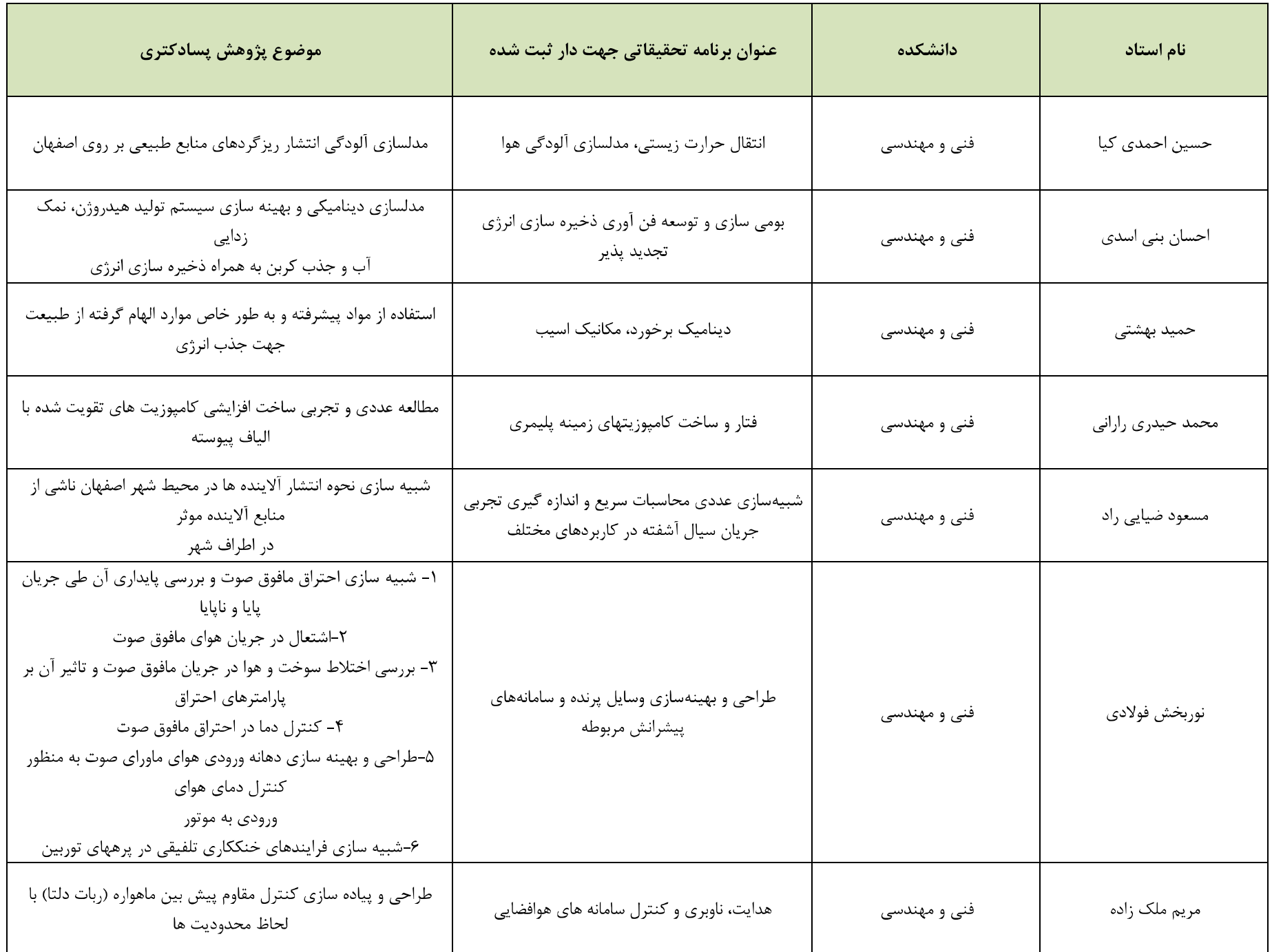

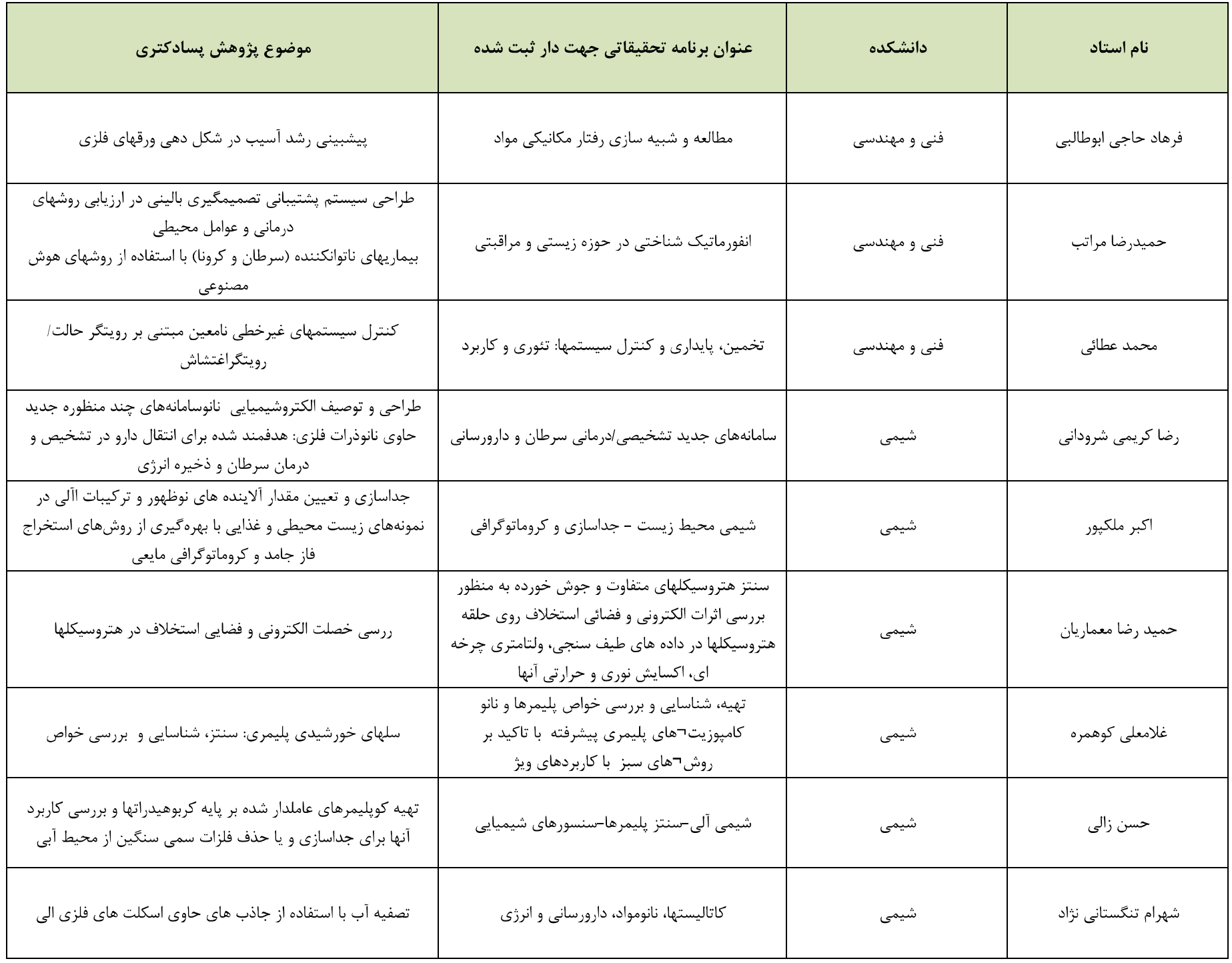

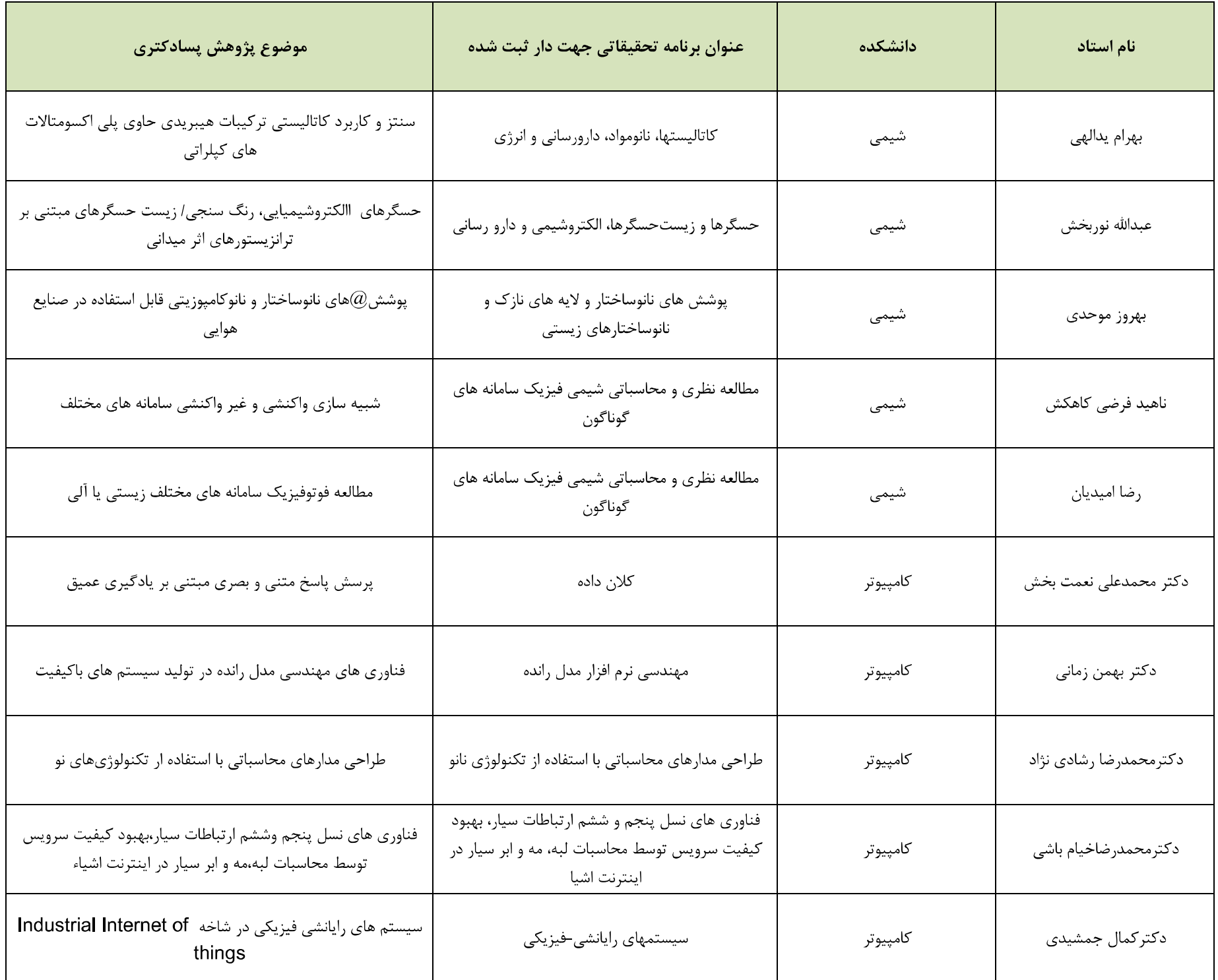

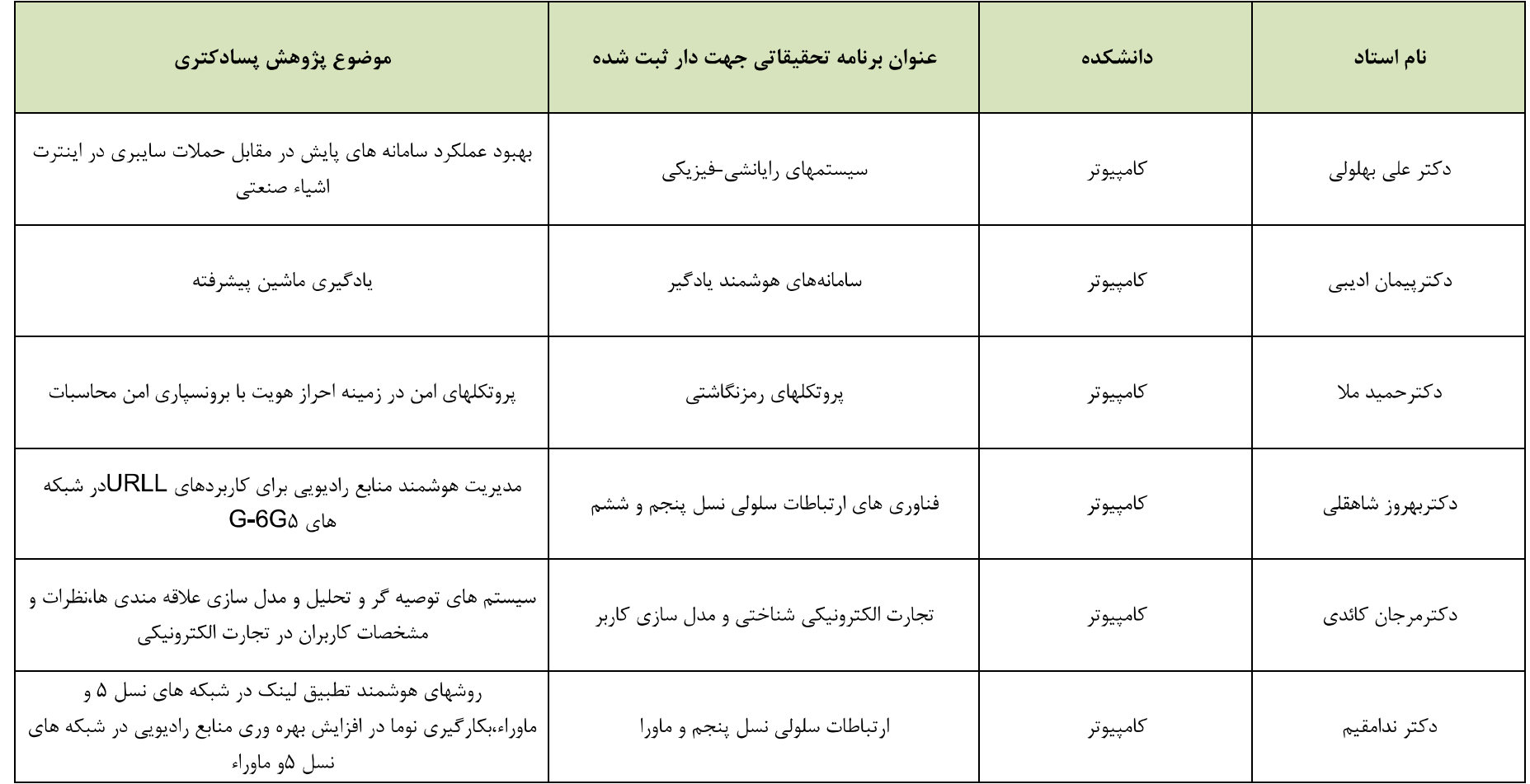

دانشـگاه اصفهان از میان دانش آموخــتگان مقطع دکترا داخسل یا خسارج ازکشسور که عسلاقه مسند به گــذراندن دوره های پسا دکــترا درسال تحــصیلی 140-140 باشسند، پژوهشسگریسسادکترا می یسذیرد. موضوعات دوره بسادكترا در حوزه های زیر قابل تعریف است: ■ فنی و مهندسی ■ علوم پایه ■ علوم انسانی بوای اطلاعات ببینتو به آدرس زیر مواجعه فرمانید:<br>بوای اطلاعات ببینتو به آدرس زیر مواجعه <u>rao.ui.ac.ir</u> **آخرین مهلت ارسال مدارک ۱۴۰۱/۰۵/۱۲ می باشد.** 

مدیریت امور بڑوھشی دانشگاہ اصفعان

## Call for admission of postdoctoral researcher at the University of Isfahan in 2022-2023

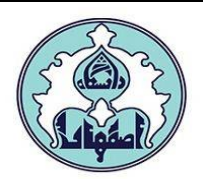

The University of Isfahan is seeking postdoctoral researchers for Fall semester 2022 and Spring semester 2023. Primary criteria are the quality of the applicant's research and interest/experience in the mentioned fields. The position provides an outstanding opportunity for independent research as well as opportunities for collaboration with the faculty members and graduate students. Postdoctoral researchers are expected to participate actively in the research activities of the University.

#### **Qualifications**

- 1. Has received a PhD in a relevant field preferably within the last 2 years; Note: Candidates who will complete their PhDs by August 21, 2021 can also apply.
- 2. Has good communication, presentation, and writing skills;
- 3. Is able to work well both independently and with a team. Note1: Highly qualified candidates are provided with free accommodation and research fund.

#### Application procedures and the required documents

Eligible candidates must apply via e-mail at  $postdoc@res. u i.ac. ir$  and include:

- 1. a cover letter,
- 2. statement of research,
- 3. a complete CV, including their published and accepted research articles,
- 4. a copy of their doctoral degree,
- 5. first page of the passport and scanned personal photo. Note1: The applicants will be informed of the results within one month from the application date. Note2: The applicant is responsible for obtaining work visa.

#### **Application deadline**

20-August-2022

#### **Position description**

The postdoctoral researcher positions involve working on projects related to one of the following fields:

#### **Advanced Sciences and Technologies**

Biotechnology; Renewable Energies; Nano Technology

#### **Engineering**

Civil Engineering; Computer Engineering; Biomedical Engineering; Surveying Engineering; Mechanical Engineering; Chemical Engineering; Electrical Engineering

#### **Physical Science**

Chemistry; Earth Sciences; Mathematics; Physics; Biology; Genetics

#### **Social Science and Humanities**

Persian Language and Literature; Linguistics; History; Geography; Economics; Arabic Language and Literature; English Language and Literature; Islamic Philosophy and Kalam; Logics; Social Sciences; Quran and Hadith; Educational Sciences; Information and Knowledge Science; Physical Education and Sport Sciences; Psychology